# **Expresso Livre Comunidade - Defeito #560**

# **Colocar ação no botão cancelar da alteração de senha**

08/08/2019 10:33 h - Mauricio Luiz Viani

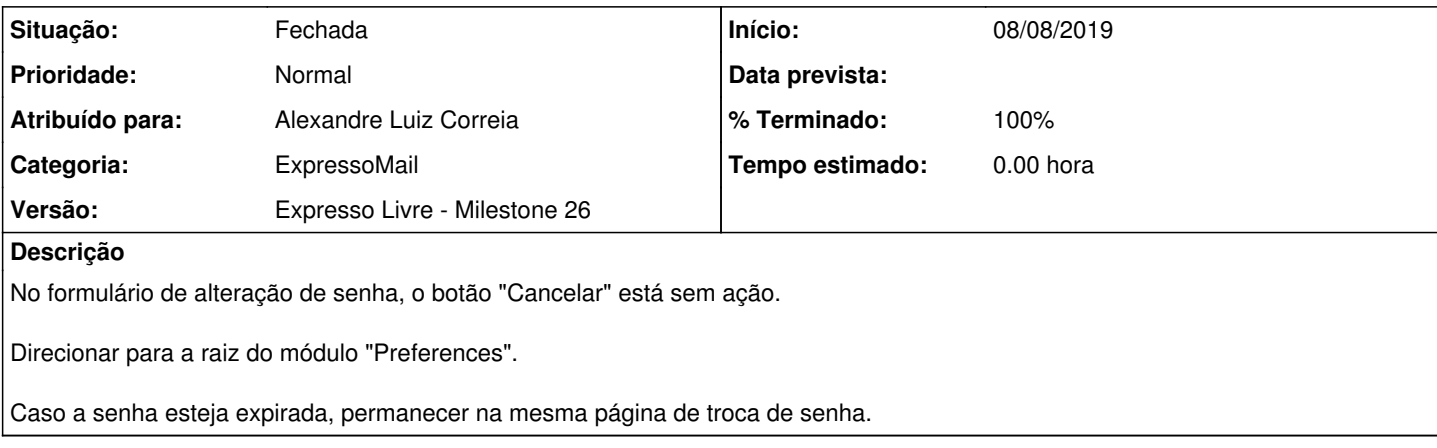

### **Revisões associadas**

#### **Revisão 1b3c5da2b305f9b73b4ff0255cc1a5dad546a98f - 08/08/2019 10:32 h - Alexandre Luiz Correia**

Issue #560 - Corrigida a ação do botão cancelar no form de trocar a senha.

#### **Revisão 1b3c5da2 - 08/08/2019 10:32 h - Alexandre Luiz Correia**

Issue #560 - Corrigida a ação do botão cancelar no form de trocar a senha.

## **Histórico**

# **#1 - 08/08/2019 10:34 h - Alexandre Luiz Correia**

- *% Terminado alterado de 0 para 80*
- *Situação alterado de Nova para Resolvida*

### **#2 - 12/08/2019 17:54 h - Mauricio Luiz Viani**

*- % Terminado alterado de 80 para 100*

*- Situação alterado de Resolvida para Fechada*